# **CSS. Guía de referencia rápida**

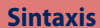

**/\* Comentario \*/ selector { propiedad: valor;**

**}**

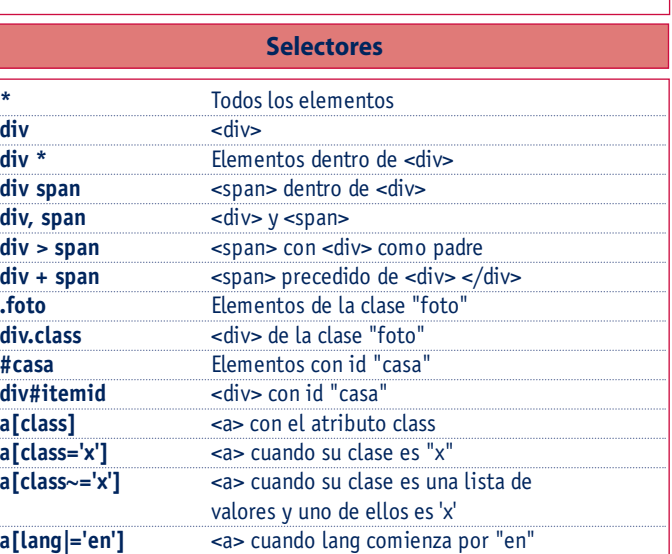

px | em | ex | % | in | cm | mm | pt | pc #ff6633 | #f63 | rgb(0,255,0) | rgb(0%,100%,50%) aqua | black | blue | fuchsia | gray | green | lime | maroon | navy | olive | purple | red | silver | teal white | yellow

**Unidades**

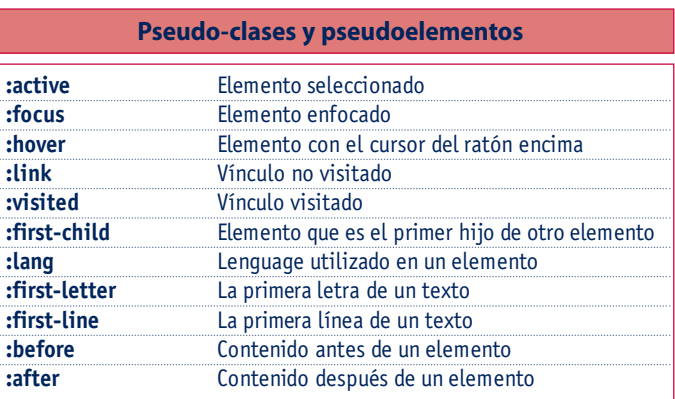

## **Propiedad / Valor**

**Cajas**

**border (border-left, border-bottom, border-right, border-top)** *border-width | border-style | border-color* **border-width (border-left-width; border-top-width; border-right-width; border-bottom-width)** thin | medium | thick | *longitud* **border-color (border-left-color; border-top-color; border-right-color; border-bottom-color)** *color* **border-style (border-left-style; border-top-style; border-right-style; border-bottom-style)** none | hidden | dotted | dashed | solid | double | groove | ridge | inset | outset **margin (margin-top; margin-right; margin-bottom; margin-left)** auto | *longitud* **padding (padding-top; padding-right; padding-bottom; padding-left)** *longitud* border height width margin border padding

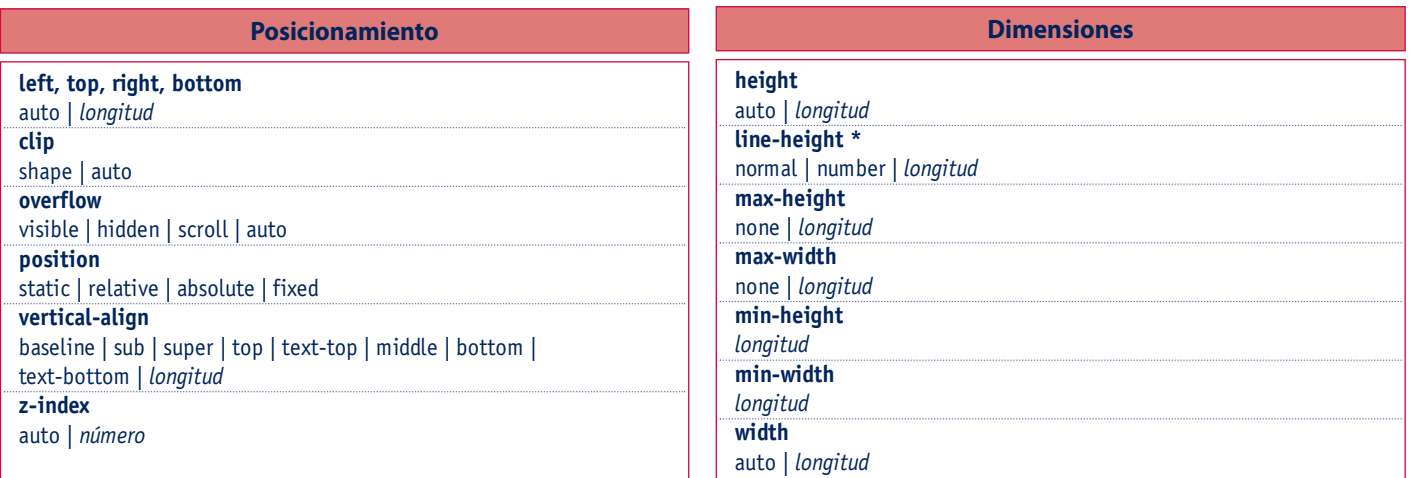

\* Propiedades que se heredan. En rojo, propiedades de acceso rápido y, entre paréntesis, las propiedades a las que llaman. En cursiva, valores que deben ser incluidos por el usuario.

#### **Contorno**

## **outline**

*outline-color | outline-style | outline-width* **outline-color**  *color* | invert **outline-style**  none | dotted | dashed | solid | double | groove | ridge | inset | outset

**outline-width** 

thin | medium | thick | *longitud*

#### **Fondo**

## **background**

*background-color* | *background-image* | *background-repeat* | *backgroundattachment* | *background-position* **background-attachment** scroll | fixed **background-color** *Color* | transparent

**background-image**

*url* | none

#### **background-position**

top left | top center | top right | center left | center center | center right | bottom left | bottom center | bottom right | x-% y-% | x-pos y-pos **background-repeat**

repeat | repeat-x | repeat-y | no-repeat

## **Fuente**

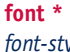

*font-style | font-variant | font-weight | font-size/line-height | font-family*  caption | icon | menu | message-box | small-caption | status-bar **font-family \*** family-name | generic-family **font-size \*** xx-small | x-small | small | medium | large | x-large | xx-large | smaller larger | *longitud* **font-size-adjust \*** none | *número* **font-stretch \*** normal | wider | narrower | ultra-condensed | extra-condensed | condensed | semi-condensed | semi-expanded | expanded | extra-expanded ultra-expanded **font-style \*** normal | italic | oblique

**font-variant \***

## normal | small-caps

**font-weight \***

normal | bold | bolder | lighter | 100 | 200 | 300 | 400 | 500 | 600 | 700 800 | 900

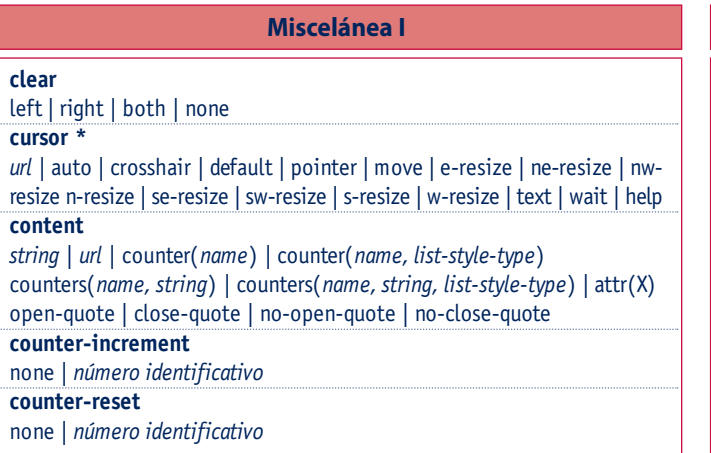

#### **Tablas**

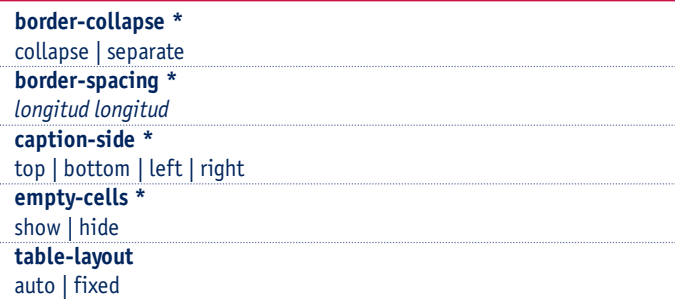

## **Listas**

## **list-style \*** *list-style-type | list-style-position | list-style-image* **list-style-image \*** none | *url* **list-style-position \*** inside | outside **list-style-type \***  none | disc | circle | square | decimal | decimal-leading-zero | lowerroman upper-roman | lower-alpha | upper-alpha | lower-greek lower-latin | upper-latin | hebrew | armenian | georgian | cjk-ideographic | hiragana | katakana | hiragana-iroha | katakana-iroha

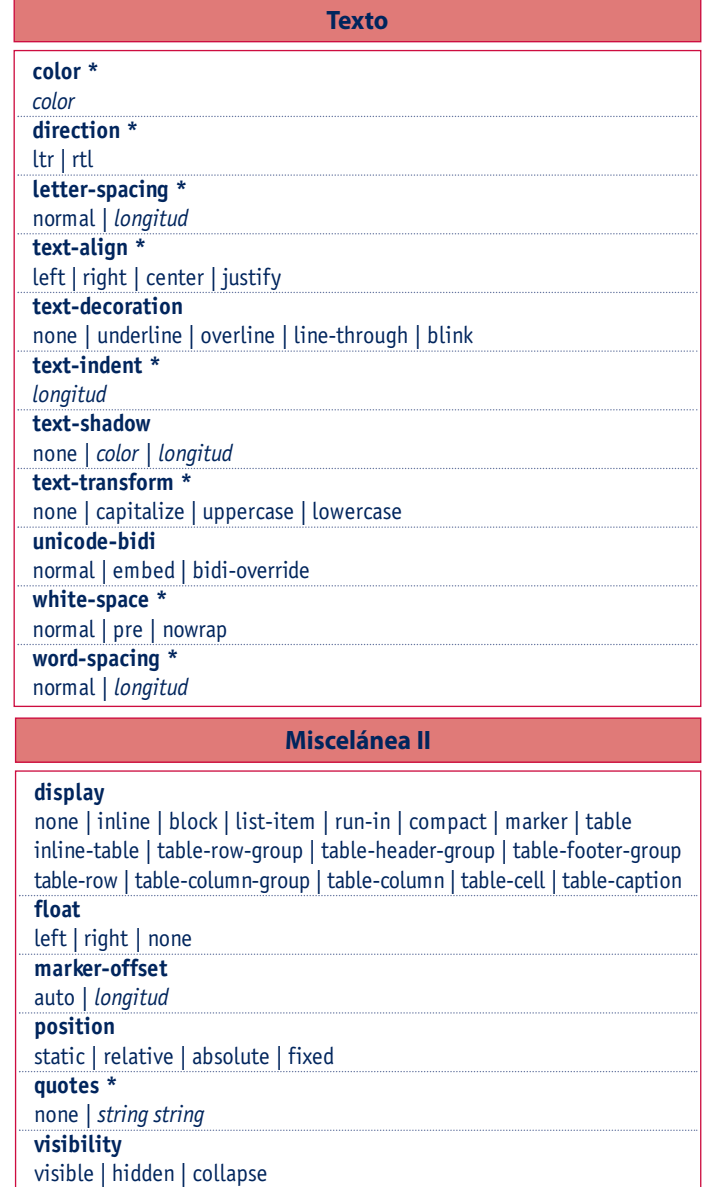